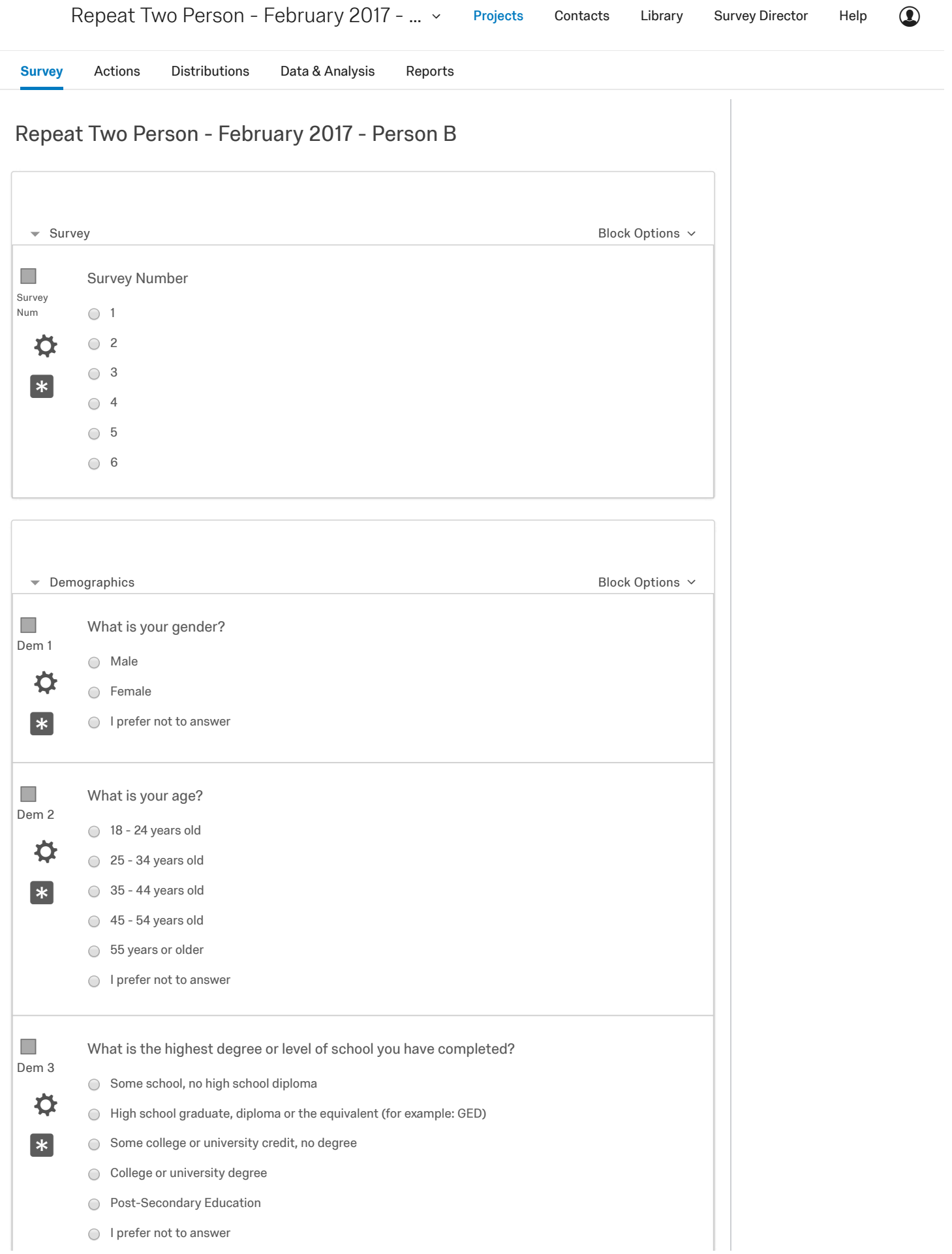

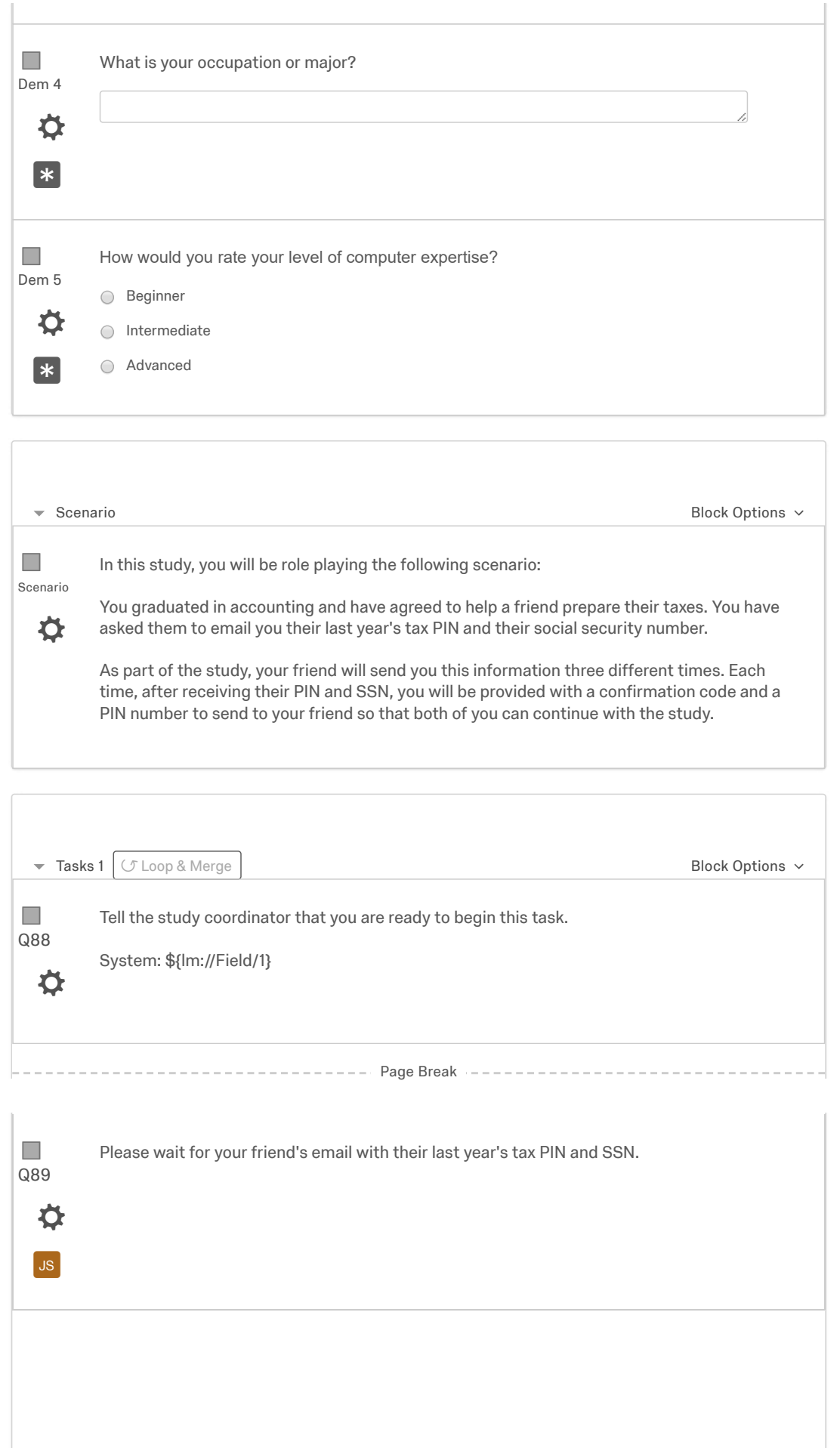

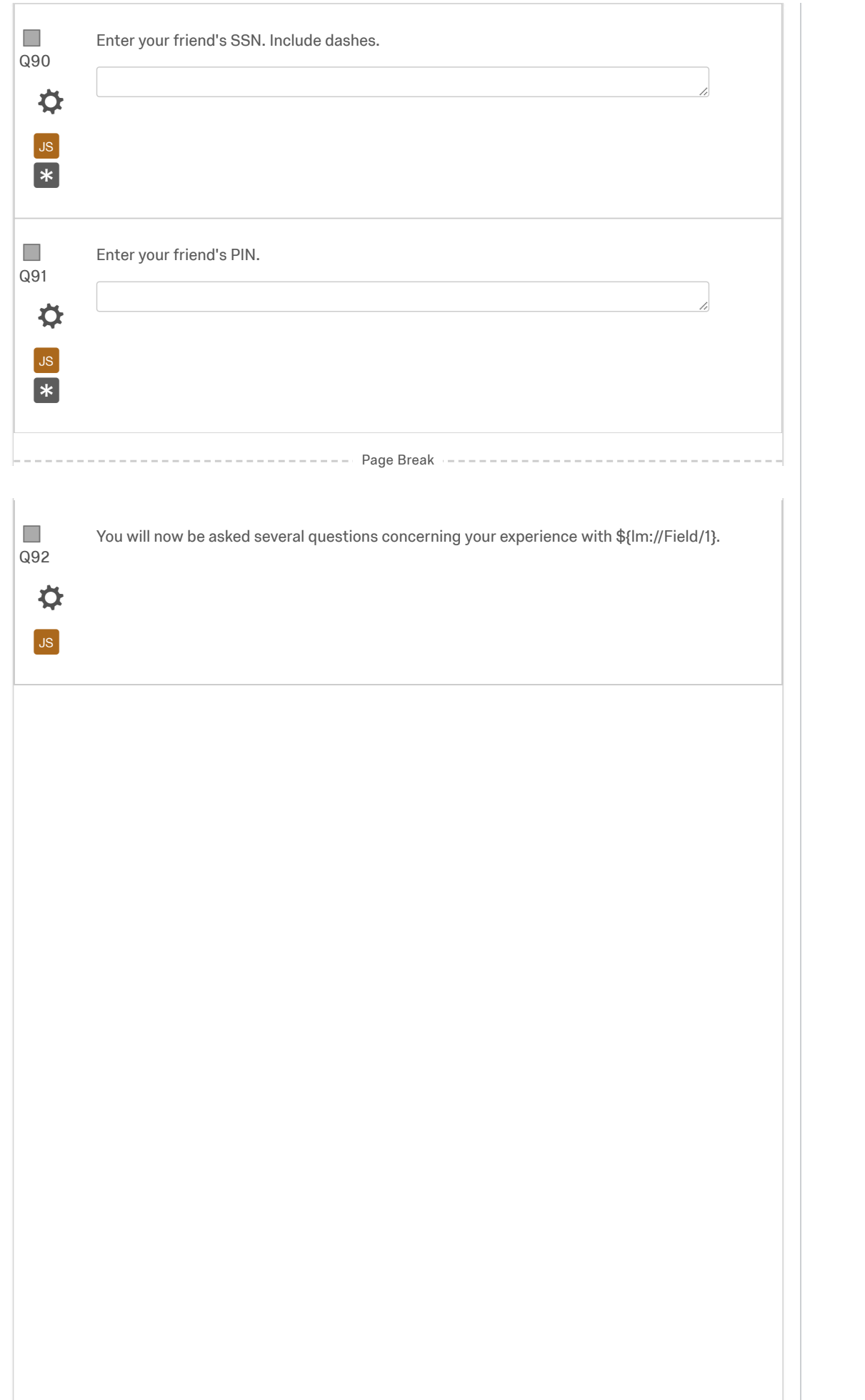

Q93  $\mathcal{C}^{\mathcal{A}}$ 

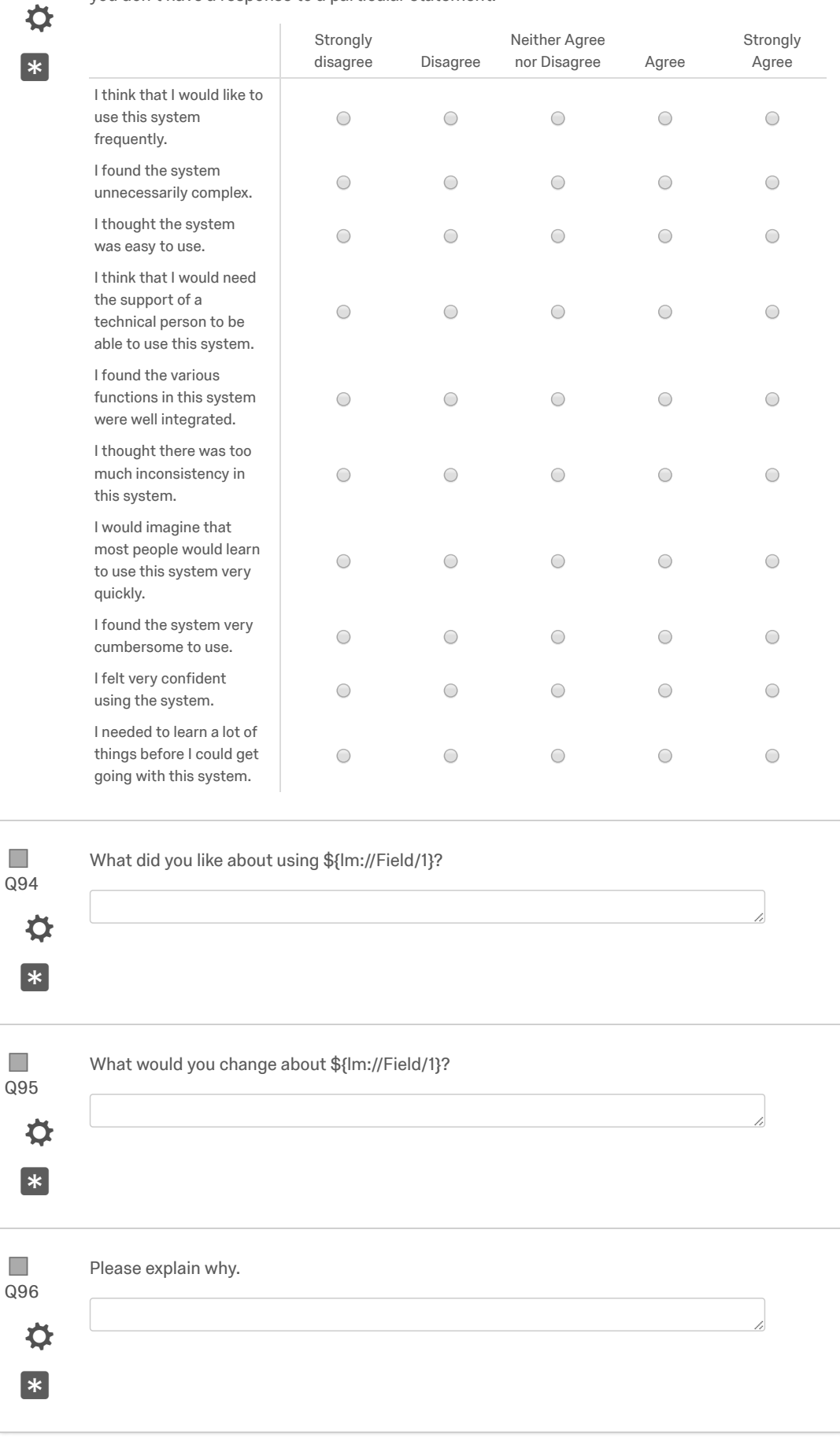

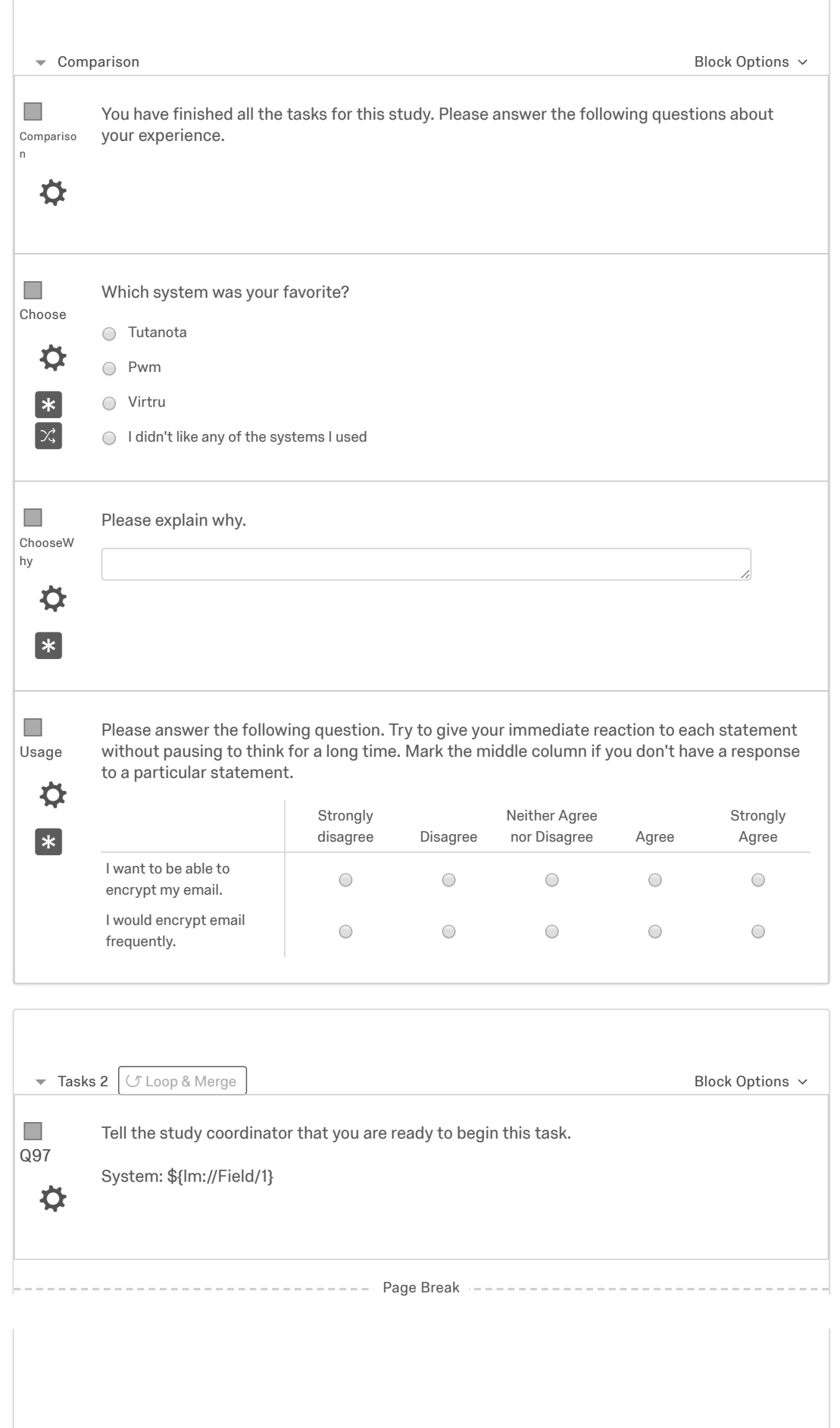

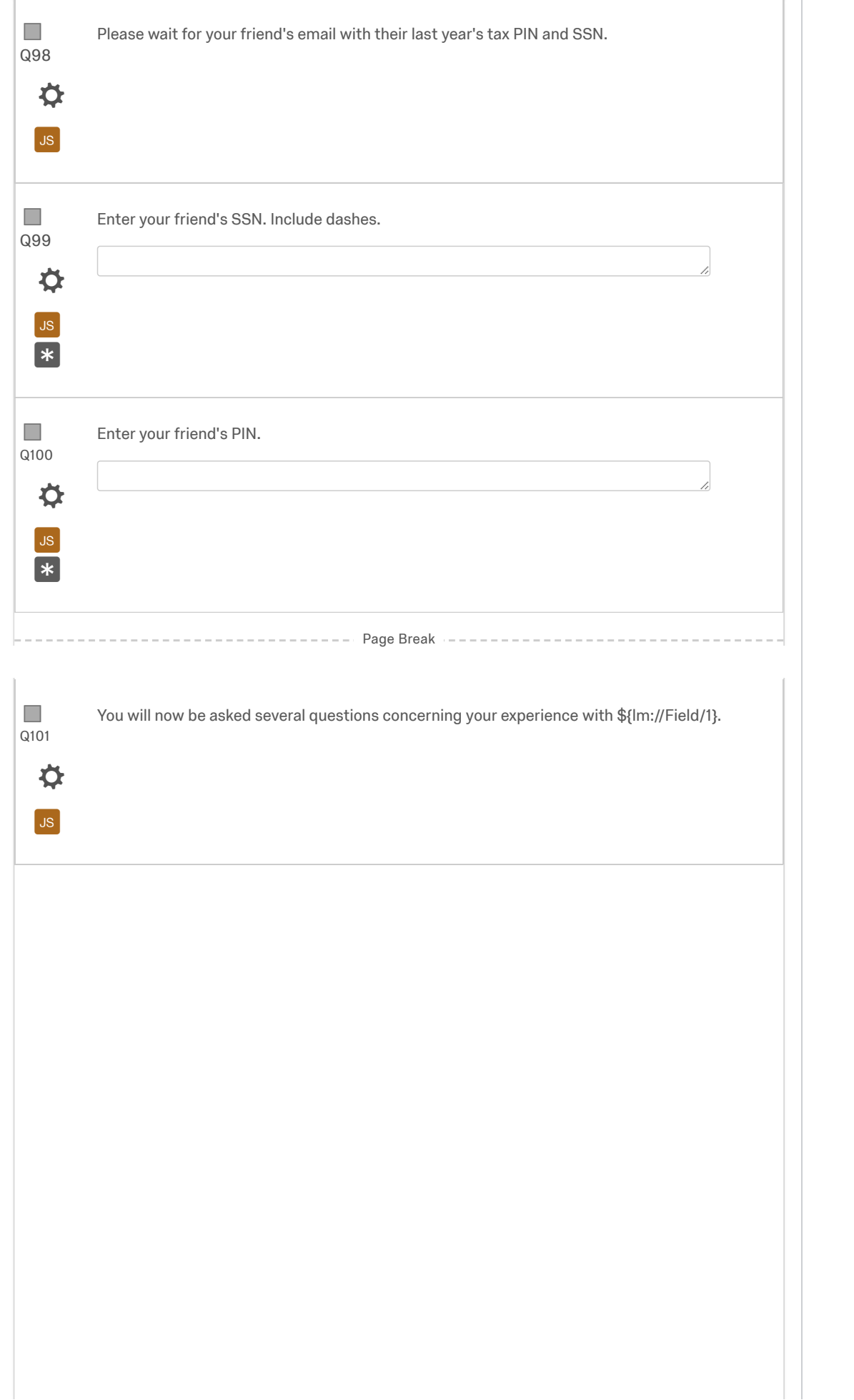

Q102  $\mathcal{C}^{\mathcal{A}}$ 

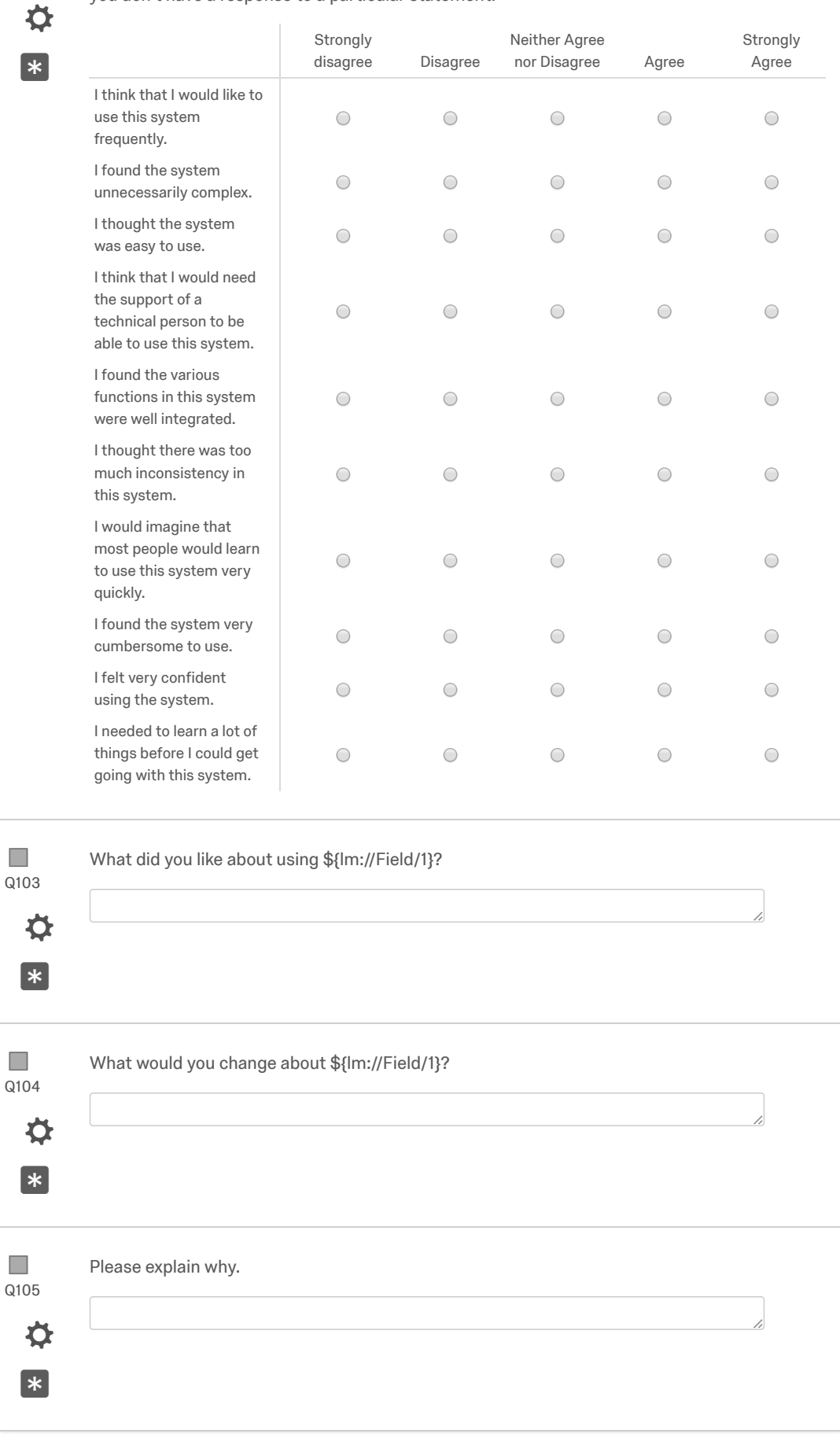

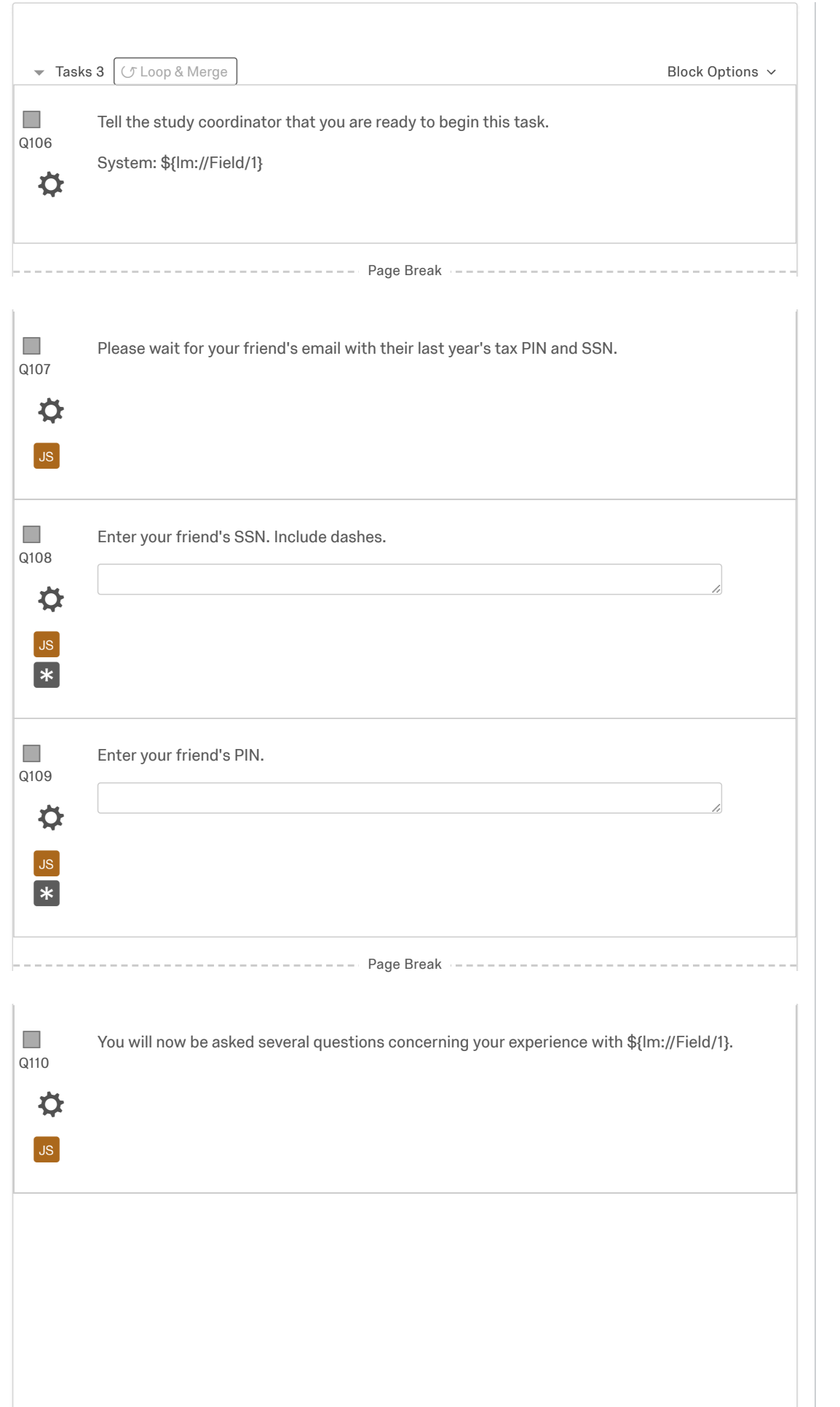

Q111  $\mathcal{C}^{\mathcal{A}}$ 

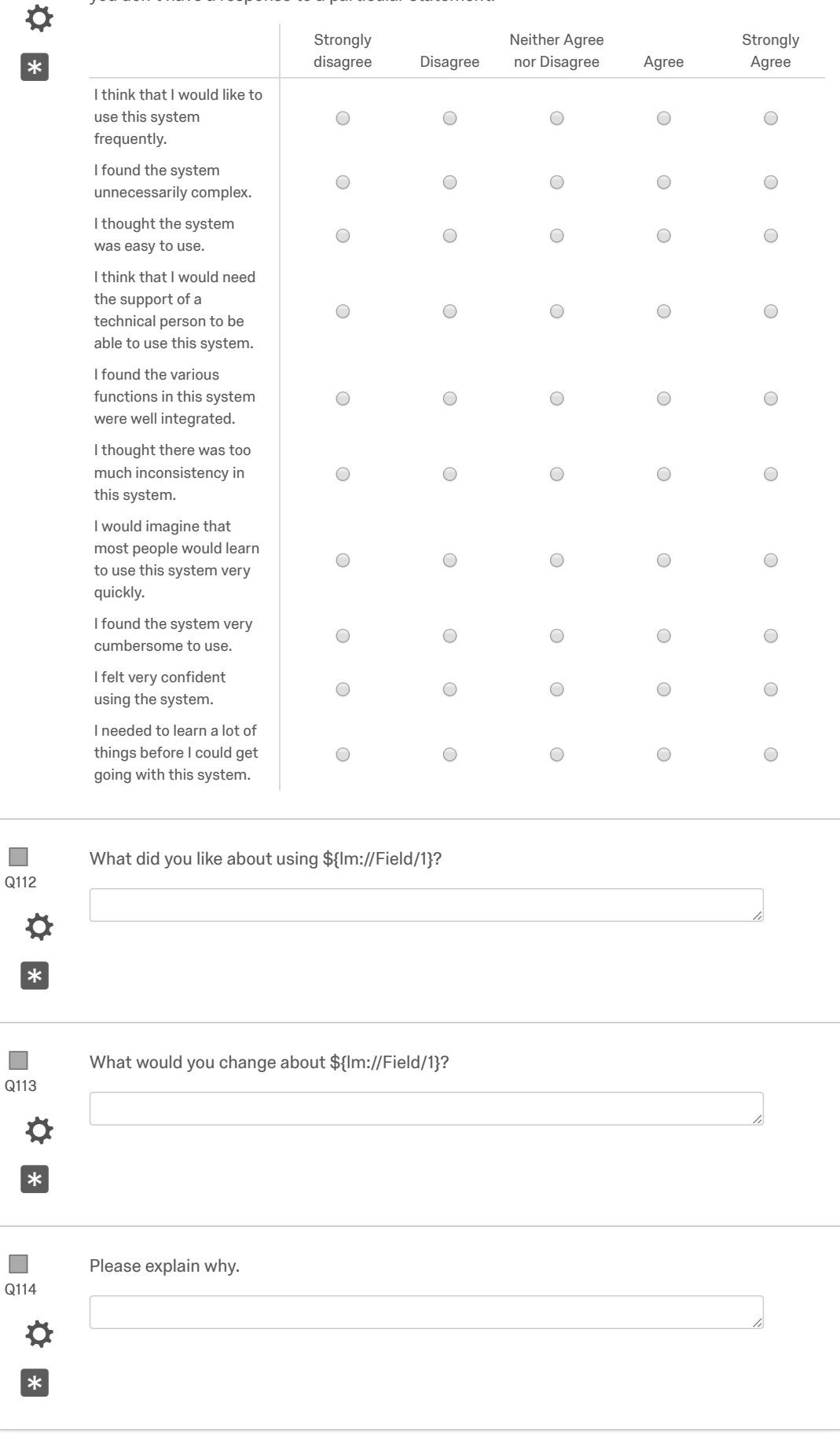

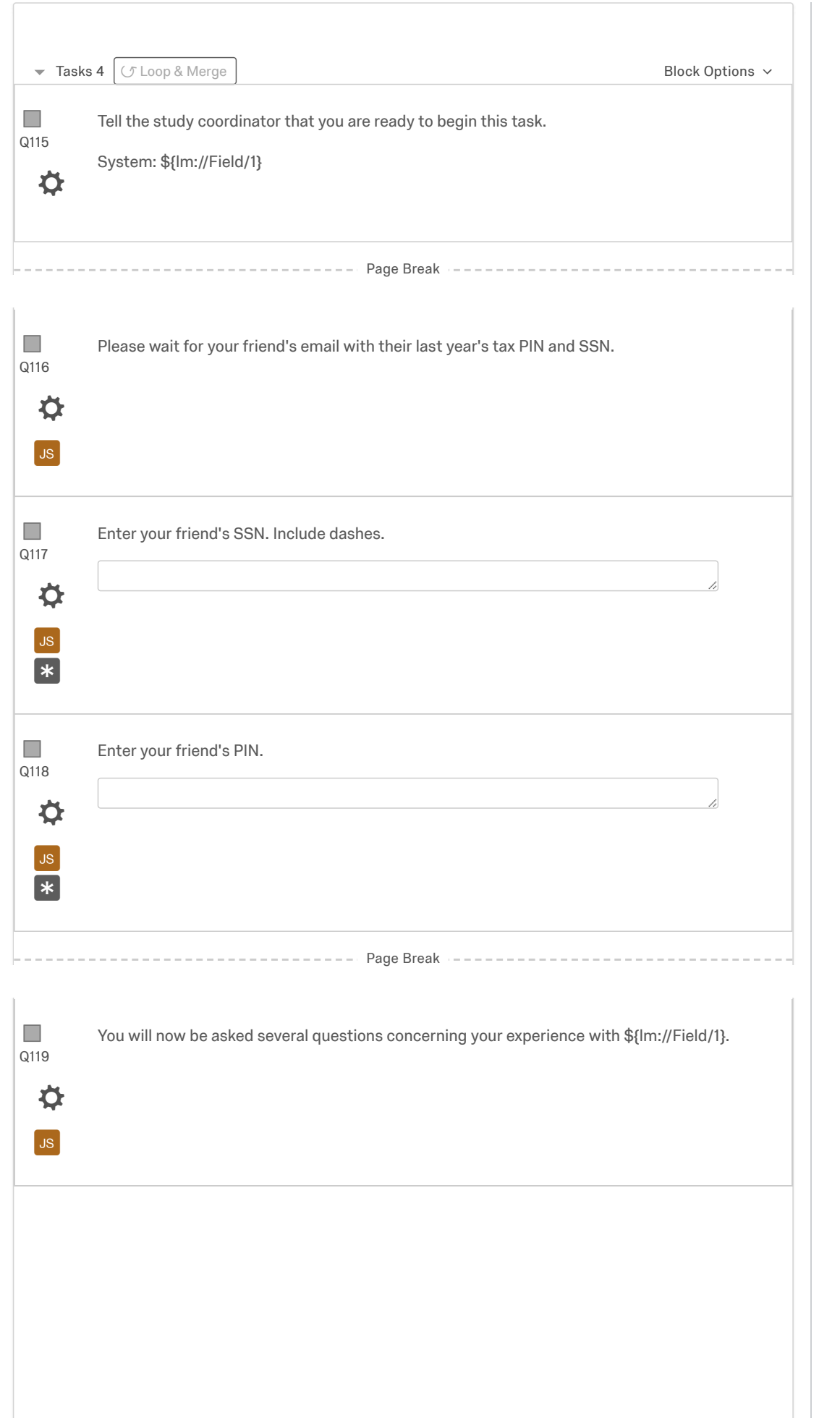

Q120  $\mathcal{C}^{\mathcal{A}}$ 

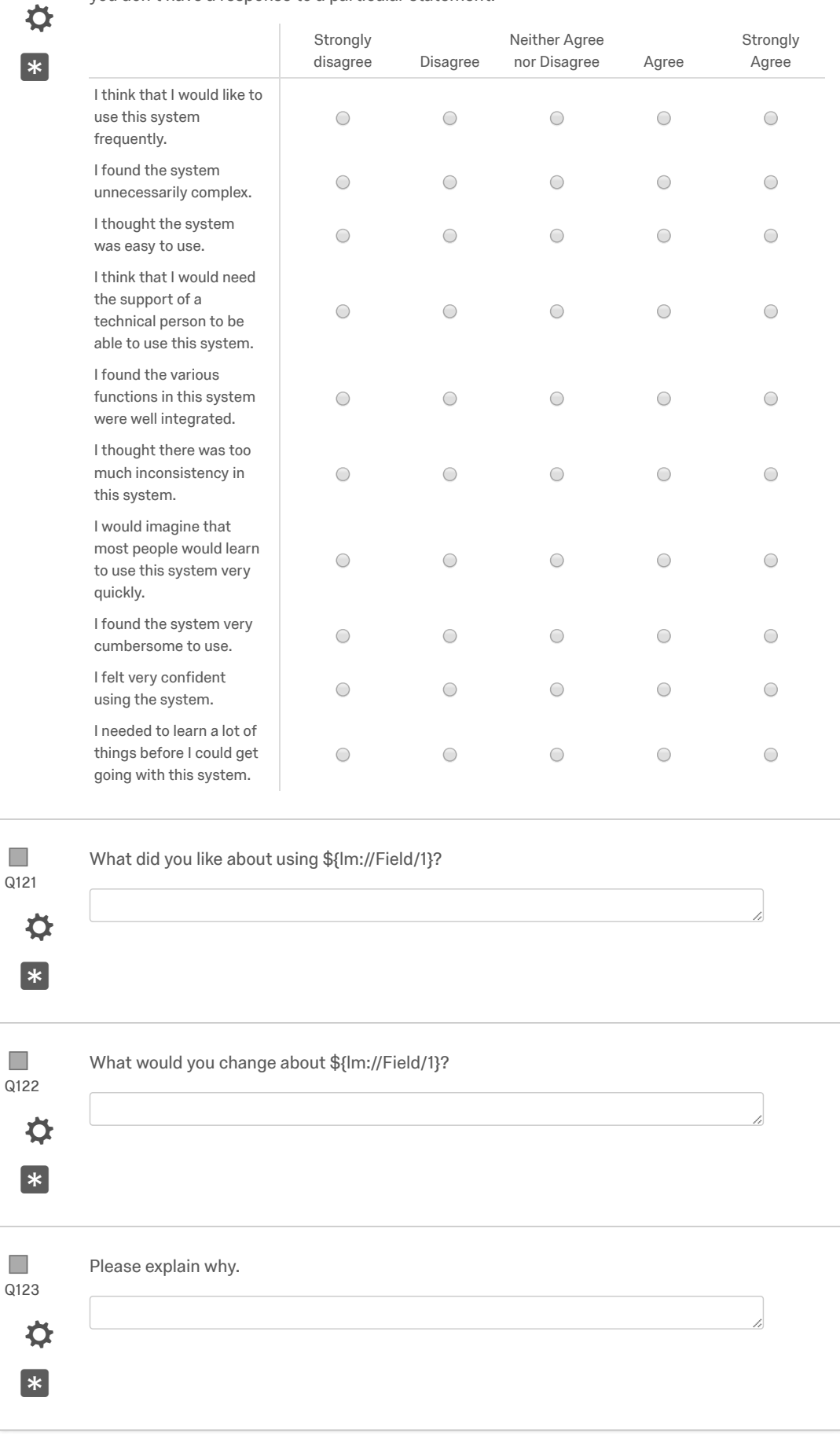

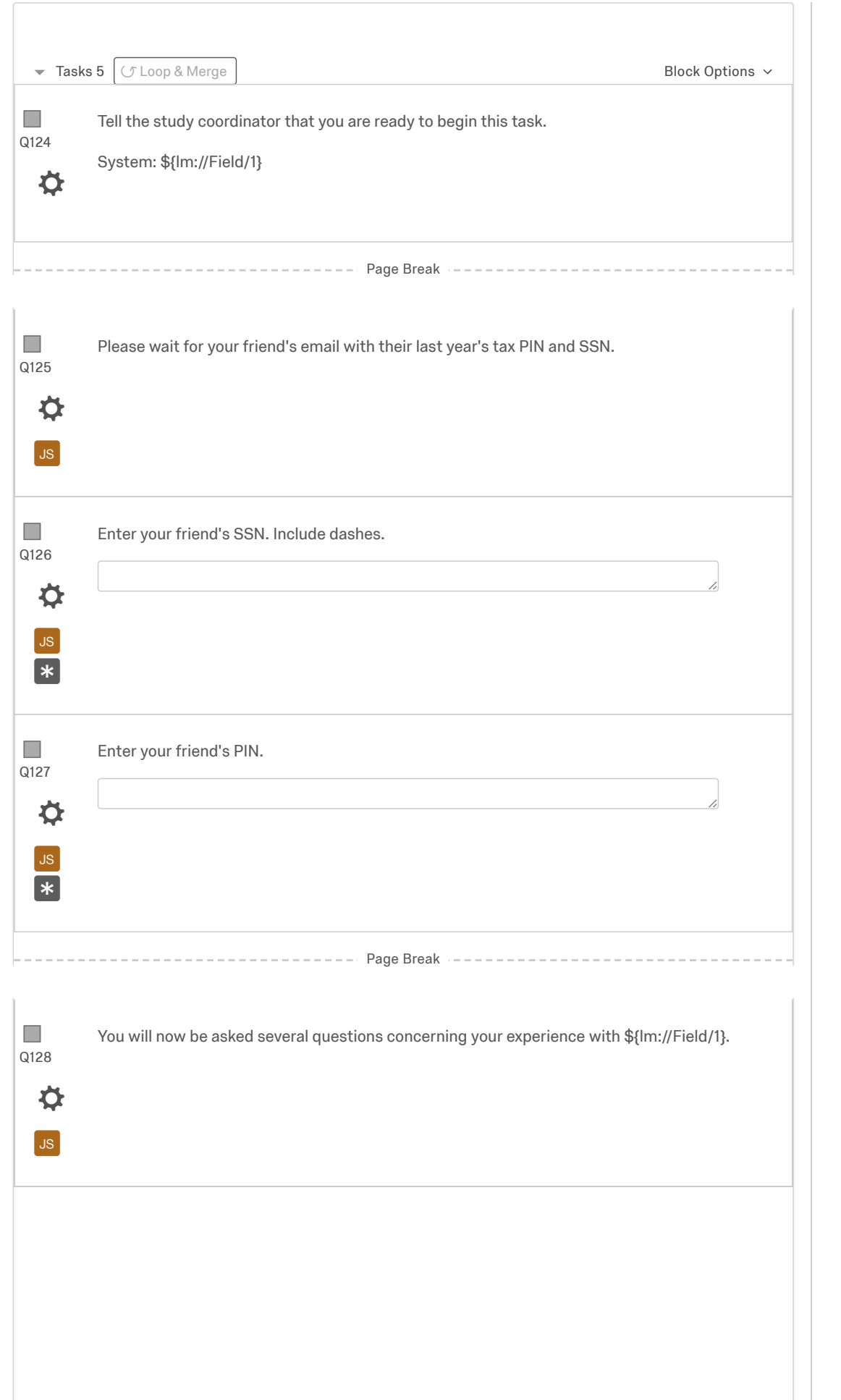

Q129  $\mathcal{C}^{\mathcal{A}}$ 

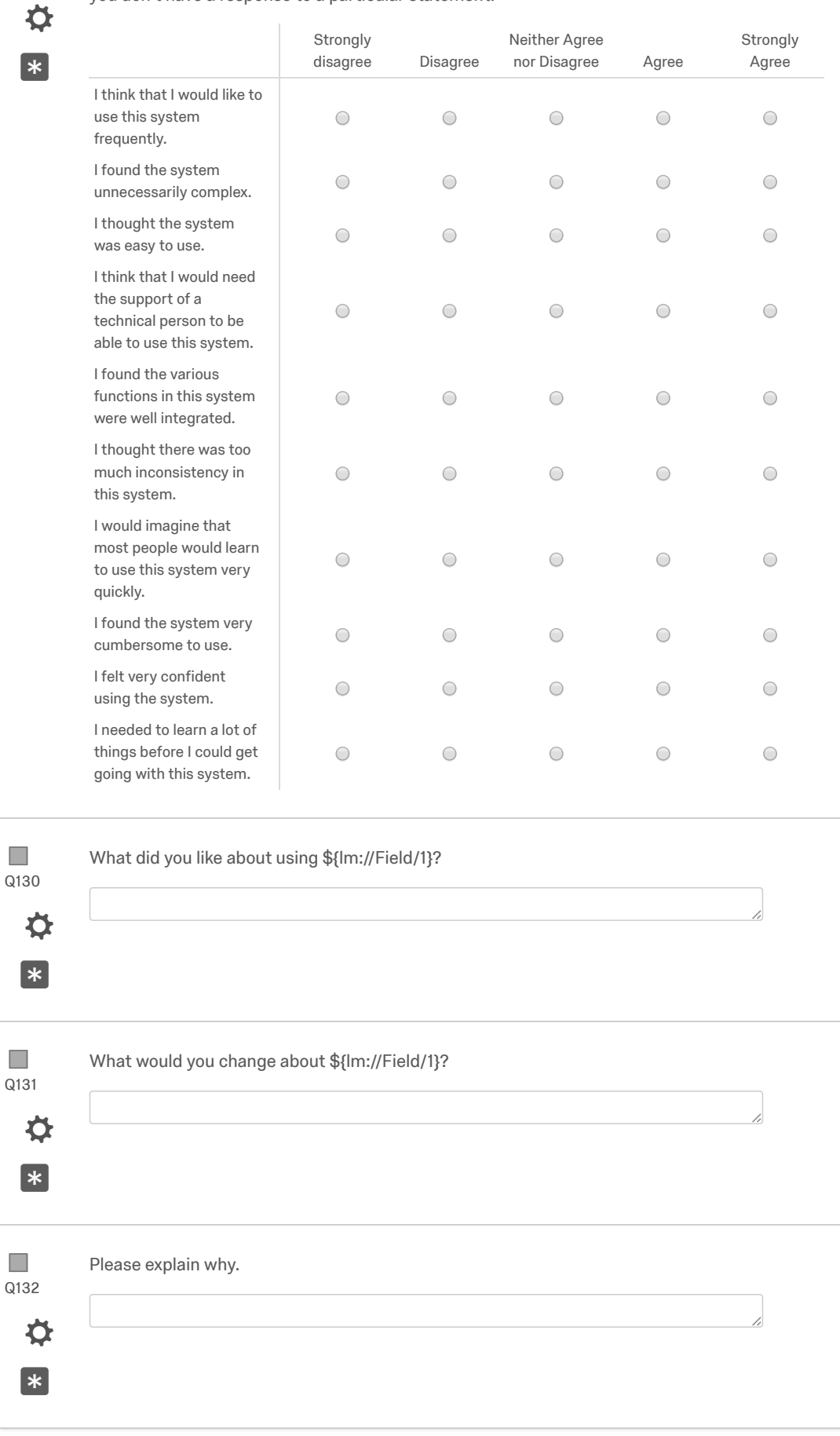

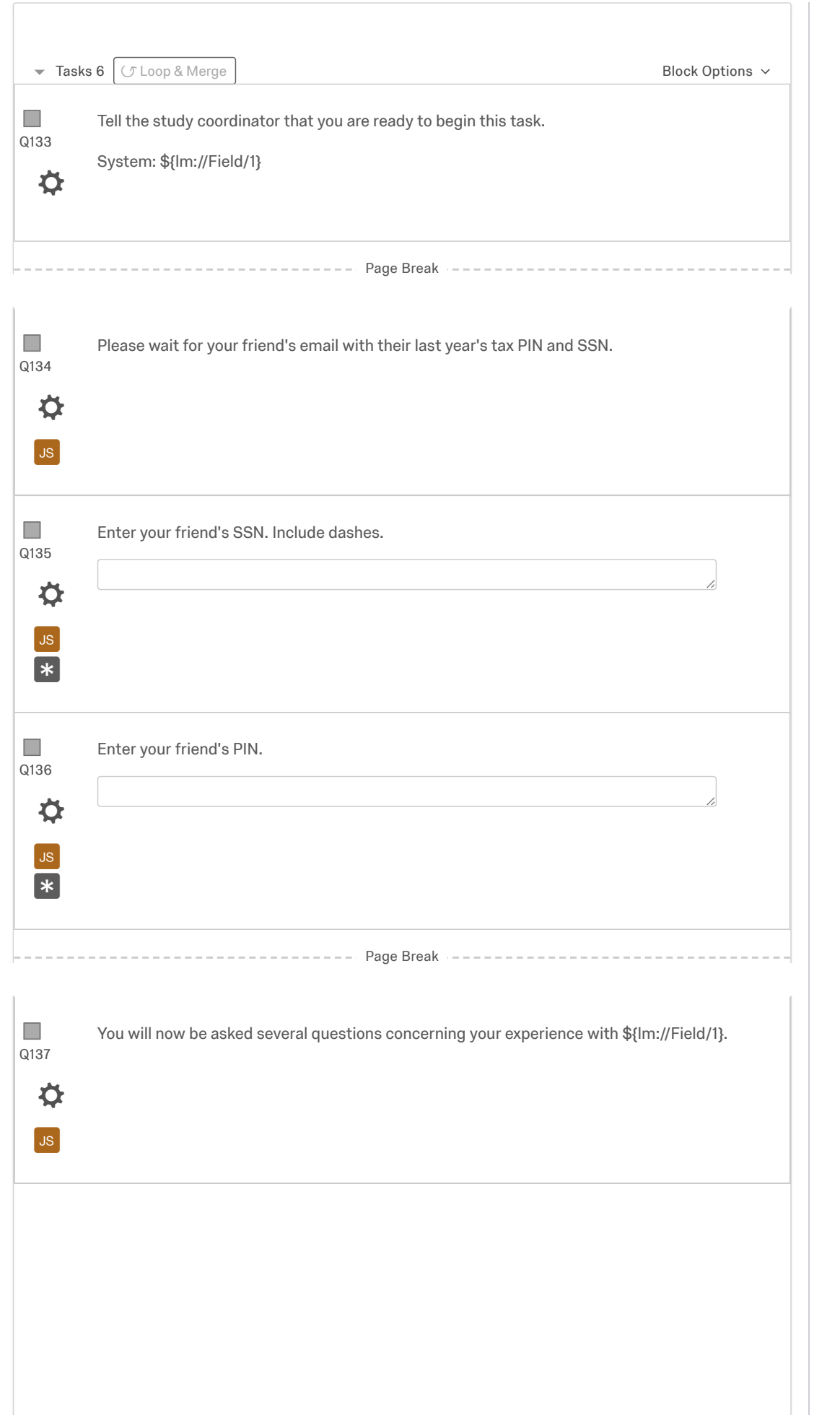

Q138  $\mathcal{C}^{\mathcal{A}}$ 

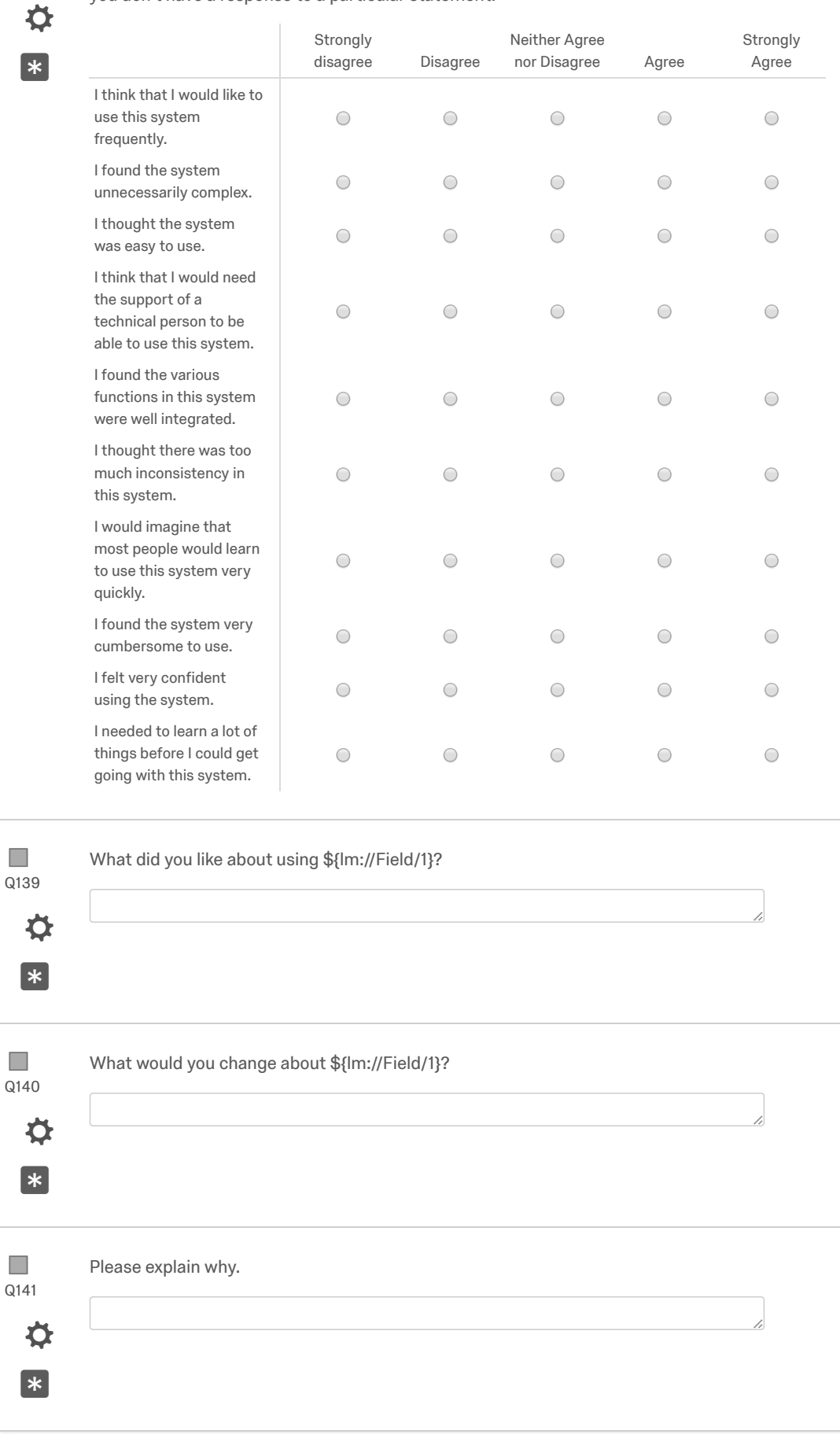

Add Block

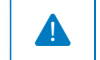

End of Survey Nurvey Survey Termination Options...

**BYU BRIGHAM YOUNG** UNIVERSITY

[Qualtrics.com](http://www.qualtrics.com/) [Contact Information](http://support.qualtrics.com/) [Legal](http://www.qualtrics.com/terms-of-service/)